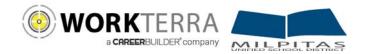

# Employee Self Service for Milpitas USD

- New Hire and Open Enrollment pages 2-6
- Year-round Access and Qualifying Events page 7

WORKTERRA is a tool which allows you to directly access and update your employee information via the Internet. Using WORKTERRA employee self service, you can review and/or update your demographic, dependents, and benefit elections.

- You can access WORKTERRA from any computer with an internet connection
- Consider the secure (https) site uses the latest technology to ensure that the information entered is secure and adheres to industry security standards.

#### Logging In

| User Name    |                  |  |  |
|--------------|------------------|--|--|
| Password     |                  |  |  |
| Company Name |                  |  |  |
|              | Forgot Password? |  |  |
|              | Log in           |  |  |

- 1. Launch an Internet browser such as Google Chrome.
- 2. Disable any pop-up blockers.
- 3. Navigate to <u>https://workterra.net</u>
- 4. Enter the information below and click Login
- **User name:** first character of employee's first name, followed by the first 4 characters of employee's last name, followed by the last four digits of the employee's social security number.
  - (Example: if your name is John Smith and your last 4 of your SSN is 6789, your User ID is **jsmit6789**)
- Password: Your password will be your entire last name followed by the first 3 digits of your social security number.

Company: Milpitas Unified School District (case sensitive)

 Click Log In. If you need assistance, please contact WORKTERRA at: (888) 327-2770 Monday through Friday 8am to 5pm Pacific time.

#### **Employee Usage Agreement and Legal Agreement**

| Agreement Acceptance                                                                                                    |                 |  |  |  |
|----------------------------------------------------------------------------------------------------|-----------------|--|--|--|
| Instructions Please click on each of the links below to review and accept the agreements before proceeding through the enrollment tunnel. |                 |  |  |  |
| Employee Usage Agreement                                                                                                    | Legal Agreement |  |  |  |

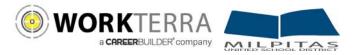

Disabled Child

Please read and accept the Employee Usage Agreement and Legal Agreement

#### Welcome Page

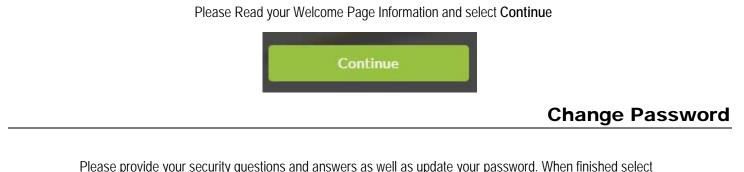

Please provide your security questions and answers as well as update your password. When finished select **Save & Continue**.

| Back | Reset | Save & Continue |
|------|-------|-----------------|
|      |       |                 |

### **Demographics & Dependents**

You will have an opportunity to review, add, or update your spouse, domestic partner or child information on the next few pages.

Please note: Grayed out fields are considered "review only" fields. Please contact your HR administrator if any changes are needed to these fields.

Please ensure that all dependents that you would like to cover across any benefit (Medical, Dental, Spouse Life, Child Life, etc...) are entered within these pages.

| To add a spouse or child, click Add. The Add Spouse/ Add Child screen will open for you to enter their demographic information (required data is marked with a red indicator). |
|----------------------------------------------------------------------------------------------------|
| Spouse                                                                                                    |
| Add Dependent                                                                                                    |
| But Cather                                                                                                    |
| Click Save & Continue. If you have multiple children, select "Add Another Child" adding them one at a time and click "Save & Continue" once all are added.                     |
| If you do not have a spouse, domestic partner or child, click Continue to proceed to the next page.                                                                            |
| For <b>Disabled Children</b> , please ensure that you classify the child as a "Disabled Child" in the Child relationship box as well as                                        |
| enter a "yes" in the Disabled child field.                                                                                                    |
| Child Relationship *                                                                                                    |
| Natural child $\checkmark$                                                                                                    |
| Health Details                                                                                                    |

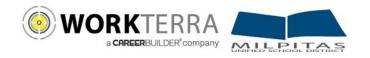

# **Plan Elections**

Follow the steps below to enroll in your benefit plans. If you do not wish to enroll and would prefer to decline the benefit, select "Waive this benefit".

| 🗞 Medical                                                         |                                                               |                                | Step 1: Go to the plan you would like to e        | enroll in.              |                                                                     | ~                                 |
|-------------------------------------------------------------------|---------------------------------------------------------------|--------------------------------|---------------------------------------------------|-------------------------|---------------------------------------------------------------------|-----------------------------------|
| Medical benefits are designed to                                  | support the cost of medical servic                            | es for the employees and the e | lected dependents. These benefits provide protect | ion to the employees ag | ainst the medical care costs. Dental and Vision health              | issues can also be taken care of. |
| Click to waive Medical benefit                                    | Waive                                                         |                                |                                                   |                         |                                                                     | Compare Plans   Additional Tools  |
| Blue Shield HMO<br>Effective Date: 12/01/2017<br>Eligible Members | Step 2: Select your<br>members that you v<br>to enroll in the | would like                     |                                                   | Fotal Cost              |                                                                     |                                   |
| Test Test                                                         | Employee                                                      |                                | ſ                                                 | IOTALCOST               |                                                                     |                                   |
|                                                                   |                                                               |                                |                                                   | Employer Cost           |                                                                     | \$50.00/ Semi-monthly             |
| S test                                                            | Spouse                                                        |                                |                                                   |                         |                                                                     |                                   |
| test test                                                         | Natural child                                                 |                                |                                                   | Employee Cost           |                                                                     | \$249.72/Semi-monthly             |
| <b>Brochure</b> (b)                                               | Watch Video                                                   |                                |                                                   |                         | Step 3: Click on the "Enroll Now"<br>button to save the enrollment. | Enroll Now                        |

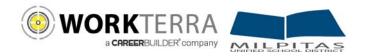

## Navigation

Please be sure to use only the navigational buttons provided within the tool. <u>Do not use your browser's back button</u>. You can navigate into previous pages using these three options:

- 1. The slide out menu bar will allow you to move back to any page that you have previously visited
- 2. To revisit a plan you may click on the benefit plan listed in the election summary
- 3. Use the back button provided by the tool

| ERECTIVE Date: 12/01/2017 |                                                                                                    | 🛗 From Your Pocket : \$559.15/Semi-monthly 🔻                                                                            |                                                                                                    |
|---------------------------|----------------------------------------------------------------------------------------------------|----------------------------------------------------------------------------------------------------|----------------------------------------------------------------------------------------------------|
|                           |                                                                                                    | 2                                                                                                    |                                                                                                    |
| Eligible Members          |                                                                                                    | Total Cost                                                                                                    |                                                                                                    |
| 🛃 Test Test               | Employee                                                                                                    | Employer Cost                                                                                                    | \$17.68/ Semi-monthly                                                                                                    |
| S test                    | Spouse                                                                                                    |                                                                                                    |                                                                                                    |
| test test                 | Natural child                                                                                                    | Employee Cost                                                                                                    | \$8.45/Semi-monthly                                                                                                    |
|                           |                                                                                                    |                                                                                                    |                                                                                                    |
| Brochure                  |                                                                                                    |                                                                                                    | Enroll Now                                                                                                    |
| Englishe Members          | Employee                                                                                                    |                                                                                                    |                                                                                                    |
|                           | Employee                                                                                                    | Intel Cost                                                                                                    |                                                                                                    |
| S test                    | Spouse                                                                                                    | Employer Cost                                                                                                    | \$9.68/Semi-monthly                                                                                                    |
| test test                 | Natural child                                                                                                    | Employee Cost                                                                                                    | \$6.45/Semi-monthly                                                                                                    |
| # Brochure                |                                                                                                    |                                                                                                    | Enroll Now                                                                                                    |
|                           |                                                                                                    |                                                                                                    | 3                                                                                                    |
|                           | Stett  Stett  Stett  Stott  Stott Stott  Stott  Stott  Stott  Stott  Stott  Stott  Stott  Stott  Stott  Stott  Stott  Stott  Stott  Stott  Stott  Stott  Stott  Stott  Stott  Stott  St | Stest Source  Stockure  Contail PPO Effective Date: 12/01/2017  Flightle Members.  Stest Spone I test test Natural obid | Stest       Spozie         text text       Natural child         Employee Cost       Employee Cost         Brochure       Text PPO         Dental PPO       Frective Date: 12:01/2017         Flightle Members:       Text Cost         Stest       Spozie         Stest       Spozie         Text text       Natural child |

-

#### **Completing the Enrollment Process**

After completing all of your plan elections you will come to the Confirmation Page. Please review all of your elections for accuracy.

| Please be sure to keep a copy of the confirmation statement for your records by clicking on the | PDF button to download |
|-------------------------------------------------------------------------------------------------|------------------------|
| save & print                                                                                    |                        |

After you have clicked on finish, you will be taken to your Employee Home Page. Your enrollment process is now complete.

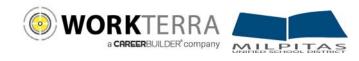

Confirmation Statement

|                                          |                                                                                                    |                                               |                                                                                                    |                          |               | A +           |
|------------------------------------------|----------------------------------------------------------------------------------------------------|-----------------------------------------------|----------------------------------------------------------------------------------------------------|--------------------------|---------------|---------------|
| <b>.</b>                                 | Test Test<br>Date of Firth<br>January 1. 1985 (32 years)<br>Stadial Security Humber<br>X00000(3123 | Gender<br>Male                                | Address<br>test<br>DC<br>USA                                                                                          |                          |               |               |
| Employee Review                          | EMPLOYEE REVIEW                                                                                    |                                               |                                                                                                    |                          |               |               |
| Underwriting                             | s Satus                                                                                            | Employment<br>Full Time                       |                                                                                                    | Location B               |               |               |
| Payroll                                  | To go directly to a specific section, click on an option you                                       | New Field                                     |                                                                                                    | Reason for Status Change |               |               |
| Demographics                             | want to review using this panel.                                                                   | . Job Description                             |                                                                                                    | Supervisor               |               |               |
| Dependent Information                    |                                                                                                    |                                               |                                                                                                    | False                    |               |               |
| Last Recent Activity                     | Officer Status<br>No                                                                               | Company Stock Holdings %                      |                                                                                                    |                          |               |               |
| imployee Review                          | PLANHAME                                                                                           |                                               | COVERAGE                                                                                                    |                          | EMPLOYER COST | EMPLOYEE COST |
| Inderwriting                             | Blocchichd                                                                                         |                                               | Test Test (Employed)<br>S test (Spound)                                                                               |                          | \$261.06      | \$609.15      |
| Payroll                                  | Blue Shield PPO<br>(Pre-tax)<br>##ective 12/01/2017                                                |                                               |                                                                                                    |                          |               |               |
| Demographics                             | ING 20                                                                                             |                                               | Annual Employee Coverage - \$0.00                                                                                     |                          | \$0.00        | \$0.00        |
| Dependent Information                    |                                                                                                    |                                               | Annual Employer Coverage - \$0.00                                                                                     |                          |               |               |
| ast Recent Activity                      | Flexible Spending Account<br>(Post-tax)<br>Effective 12/01/2017                                    |                                               |                                                                                                    |                          |               |               |
| Current Enrollment Summary               | MetLife                                                                                            |                                               | Test Test (Employee)                                                                                                  |                          | \$0.00        | \$0.00        |
| uture Enrollment Summary Vaived Benefits | Please note "Elected<br>(Post-tax)<br>Effective 12/01/2017<br>If spending for EOI.                 |                                               | t                                                                                                    |                          |               |               |
|                                          | Briman (Ranofisian) Current                                                                        | Coverage \$20,000.00<br>Coverage \$200,000.00 |                                                                                                    |                          |               |               |
|                                          | Stest (Spouse)                                                                                     |                                               | 100%                                                                                                    |                          |               |               |
|                                          | MetLife<br>Supp Life<br>(Post-tax)<br>Bereden 12/01/2017                                           |                                               | Test Test (itemployee) \$0.000<br>Current Coverage \$200,000,00<br>Elected Coverage \$200,000,00<br>(LL cost \$39,00) |                          | \$0.30        |               |
|                                          | Primary Beneficiary                                                                                |                                               |                                                                                                    |                          |               |               |
|                                          | Stest (Spouse)                                                                                     |                                               | _                                                                                                    | 100%                     |               |               |
|                                          |                                                                                                    |                                               | Once you have completed r<br>can click "Finish" to complete                                                           |                          |               | Finish        |

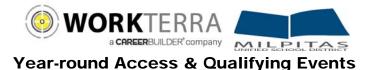

#### (HOME PAGE NAVIGATION & MAKING QUALIFYING EVENT CHANGES)

Below is an example of your Employee Home Page.

If this is your first time logging into the site and you have not already updated your password, please update your password by clicking on "Change Password" tile.

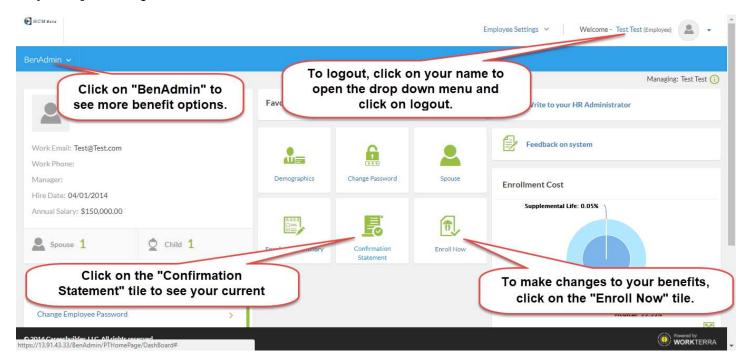

To begin a Qualifying Event (i.e. Marriage, Newborn, Divorce, etc.) click on the "Enroll Now" button found on the Home Page. If an event is not open you will see an option to open a Qualifying Event by clicking "OK."

Then select the Qualifying Event that applies to you, enter the date of the event, and click "Save". The system will now walk you through your personalized experience.

Please note the following in regards to Qualifying Events:

- To initiate a Qualifying Event, while still within your Open Enrollment period, go to: BenAdmin > Initiate Qualifying Events
- Please ensure the dependent relationship type is updated when processing a Qualifying Event, as this determines eligibility e.g. If processing a Divorce QE you must change your spouse relationship type from spouse to ex-spouse. This will ensure that the system will terminate the spouse's benefits and generate the notification for COBRA.
- During a Qualifying Event, Beneficiary designation will be available after your plan change is approved by the administrator. To view or change your Beneficiaries outside of an open window, go to: My Benefits > Beneficiary
- During a Qualifying Event, you will have the opportunity to upload the appropriate supporting documents (i.e. marriage certificate, birth certificate, etc.) for your HR Administrator approval. Please be sure to upload your document in the upload document page or in the pop up box provided after each change

| Employ | vee Home > Enroll No      | Managing: Test Test 🧃 |      |  |  |  |
|--------|---------------------------|-----------------------|------|--|--|--|
| Initi  | nitiate Qualifying Events |                       |      |  |  |  |
|        |                           |                       |      |  |  |  |
|        |                           |                       |      |  |  |  |
|        |                           |                       | 10 ~ |  |  |  |
|        |                           | Event Name            | ٠    |  |  |  |
|        |                           | Add a Dependent       |      |  |  |  |
|        |                           | Added                 |      |  |  |  |
|        |                           | Address Change        |      |  |  |  |
|        |                           | Marriage              |      |  |  |  |
|        | Showing 1 to 4 of 4 en    | tries                 |      |  |  |  |